## Восстановление справочников

Начиная с версии 4.6.183 добавлена возможность восстанавливать БД справочников. Восстановление БД справочников осуществляется через пункт сервисного меню "Восстановление дампа БД": Настройки Выберите действие: Конфигурирование сети  $\mathbf{1}$  $\overline{c}$ Настройка Puppet 3 Калибровка сенсорного экрана Настройка экрана  $\overline{4}$ 5 Менеджер оборудования 6 Настройка аппаратной конфигурации  $\overline{7}$ Клише и рекламный текст 8 Работа с ККМ 9. Инициализация данных в БД 10 Настройка реестра 11 Обновление пакетов Подключение общего ресурса 12 13 Изменение часового пояса Уникальный ID кассы 14 15 Импорт/Экспорт конфигурации системы 16 Получить настройки с КС 17 Восстановление справочников 18 Выход k ok <Отмена>

Данные о работе восстановления БД справочников сохраняются в лог /linuxcash/logs/current/artix-tool.log.

После выбора пункта меню будет запущена проверка структуры БД, затем процесс восстановления:  $\bullet$ 

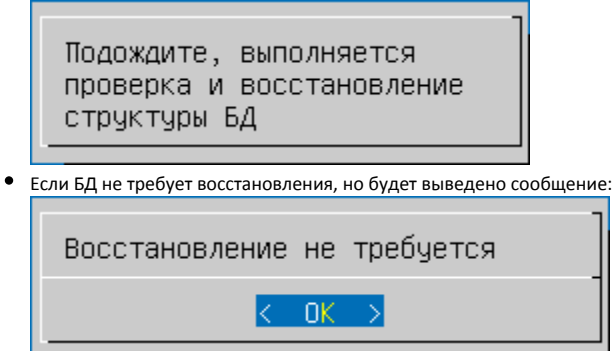

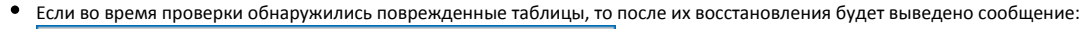

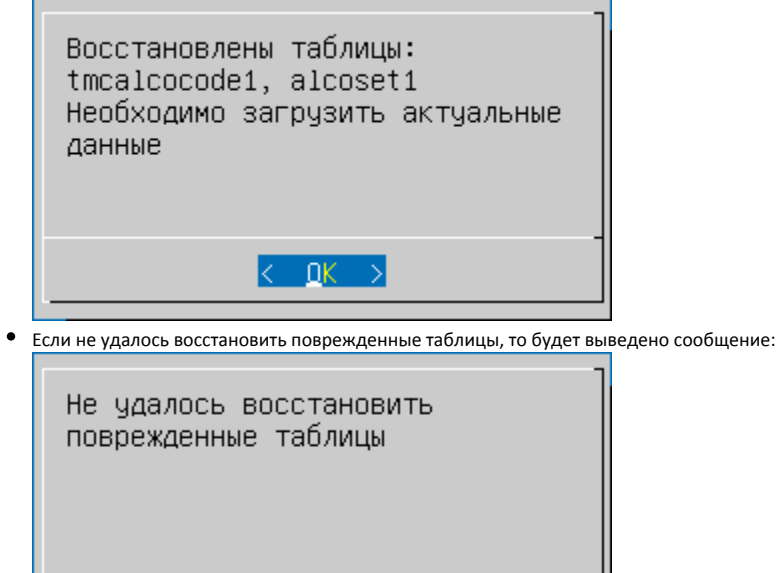

 $\langle \frac{\Delta E}{\Delta E} \rangle$ 

При повреждении таблиц с обоими индексами (например, tmc1 и tmc2), восстановление невозможно. Необходимо [создать дамп](https://docs.artix.su/pages/viewpage.action?pageId=65012439) с другой ⊕ кассы магазина и восстановить его на кассе.